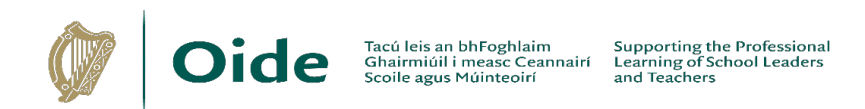

## **Phase 5: Graphics Statements 2023/2024**

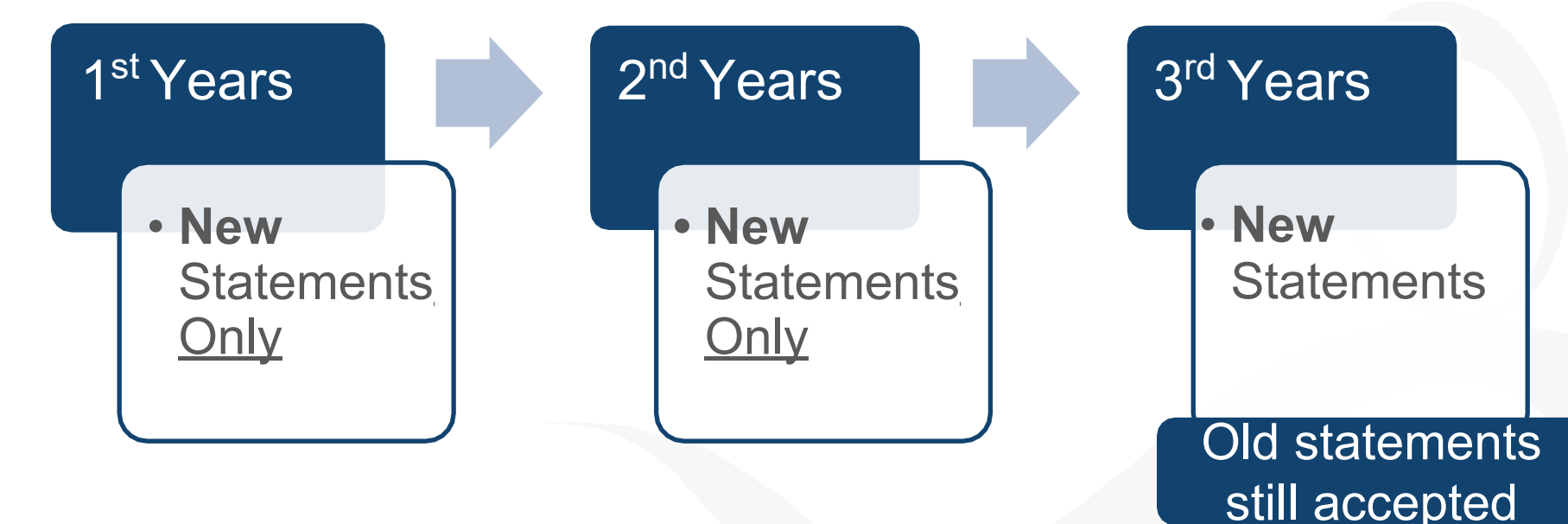

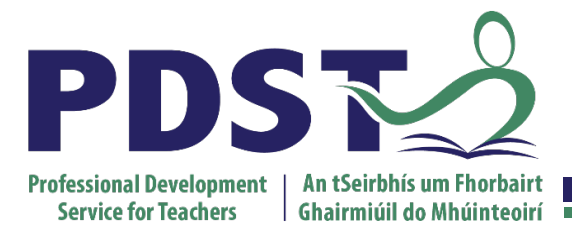

*Junior Certificate School Programme*

Blackrock Education Centre, Kill Avenue, Dún Laoghaire, Co. Dublin

**01 – 236 5000 jcsp@pdst.ie www.pdst.ie**

 *Supporting teachers and students within the Junior Certificate School Programme*

#### **Introductory text for JCSP Statements Supporting The Junior Cycle Graphics**

The statements below were developed with input from a number of practicing Graphics teachers in JCSP schools. They are offered **as one possible model** that teachers may use to approach the new Junior Cycle Graphics Specification. They will be adjusted over time based on feedback from teachers in JCSP schools.

The new Graphics Specification may be accessed in full at [www.curriculumonline.ie.](http://www.curriculumonline.ie/)

In addition, support for teaching of the Junior Cycle Specification may be accessed through the Junior Cycle for Teachers (JCT) Technologies team at [www.jct.ie.](http://www.jct.ie/)

It is important to note that the statements below offer a sample approach for the creation of Junior Cycle Graphics statements. They do not cover all of the learning outcomes which are expected to be taught in the new junior cycle course.

August 2023

# Area of Experience **Technical Graphics / Graphics**

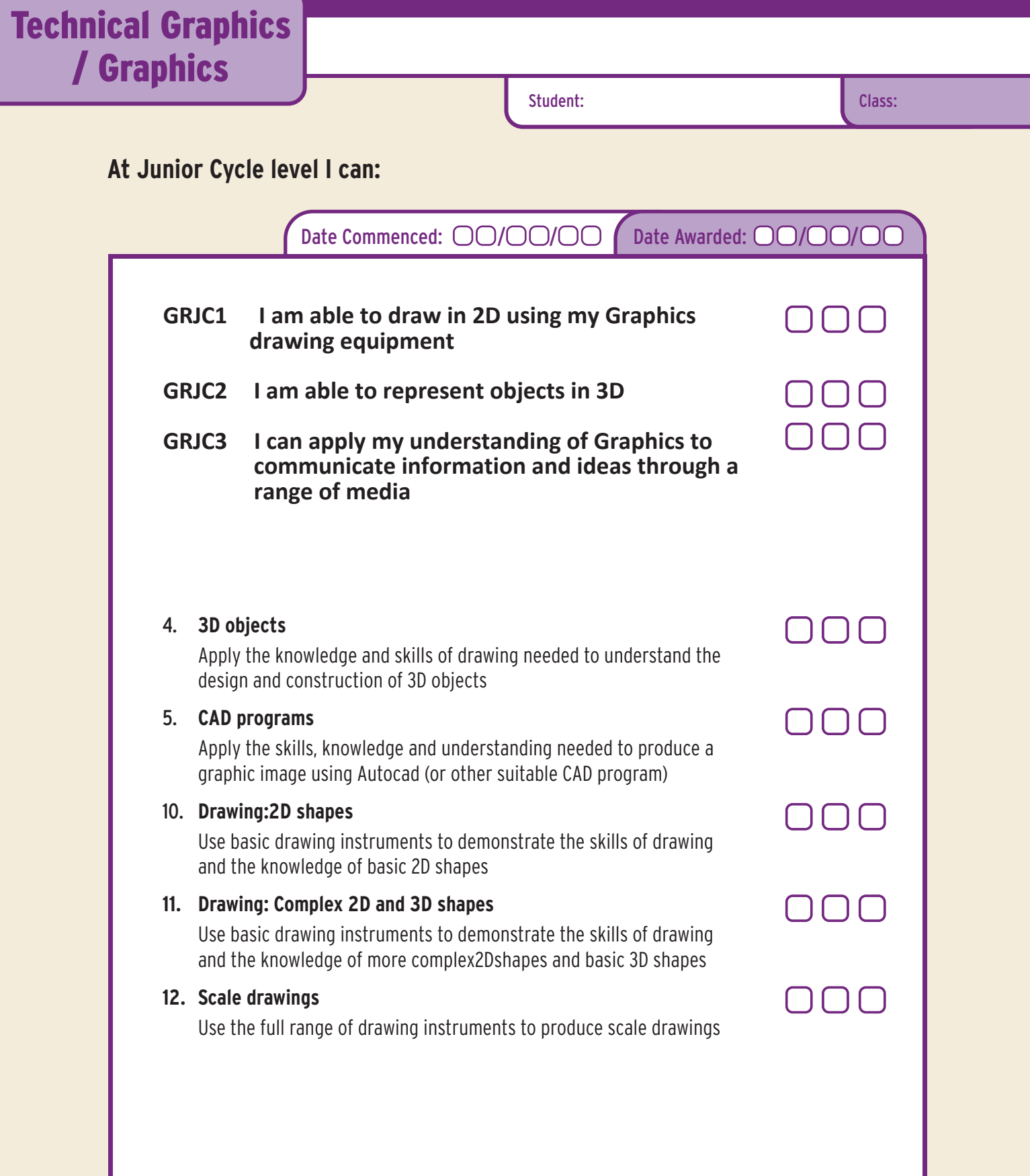

## **I am able to draw in 2D using my Graphics drawing equipment**

**Graphics** 

#### **Statement Code: GRJC1**

Student:

Class: Class

#### **I can**

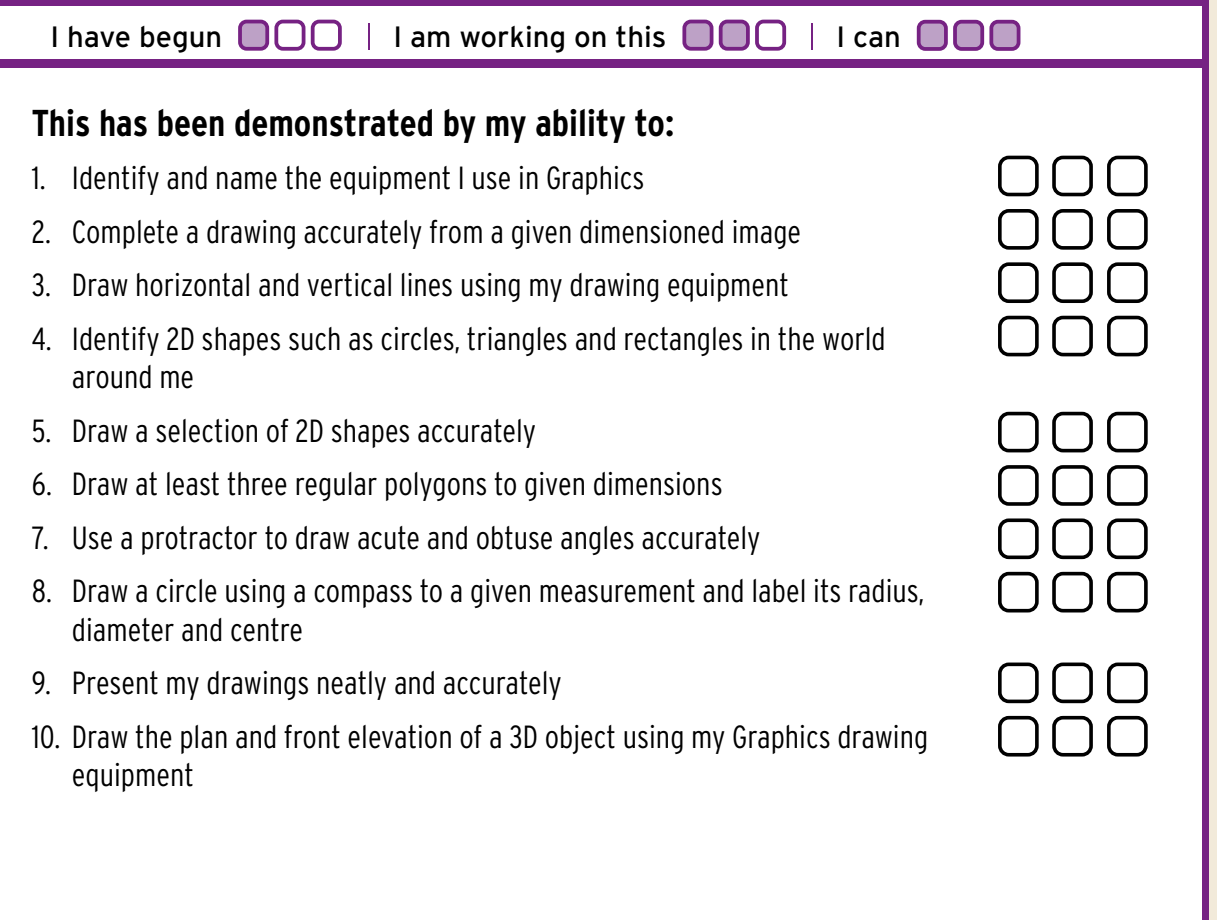

#### **Reflecting on my learning...**

One thing I did well... Text Here One thing I did to improve... Text Here I really enjoyed... Text Here Text Here Text Here because... Text Here Text Here

## **I am able to represent objects in 3D**

## Graphics

#### **Statement Code: GRJC2**

Student: Name Surname **Class:** Class

#### **I can**

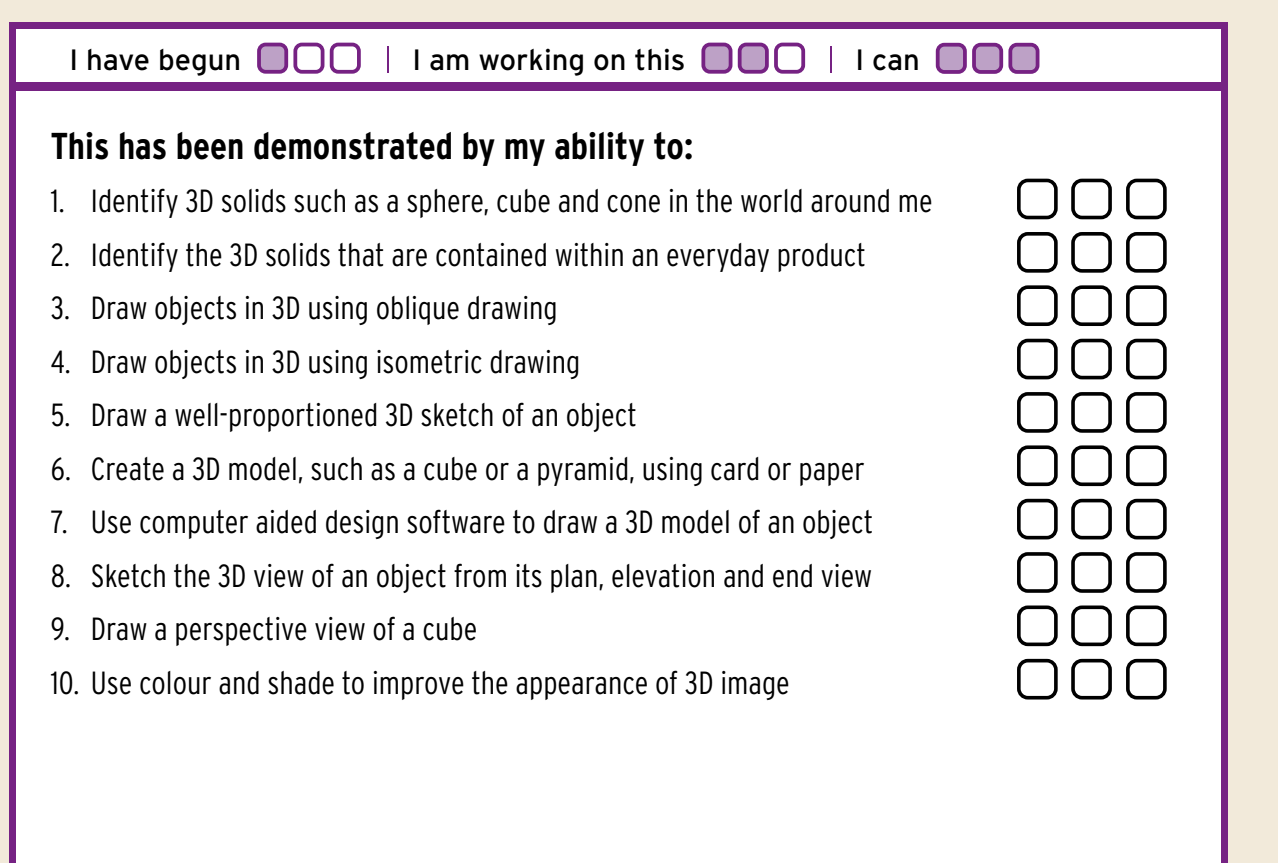

#### **Reflecting on my learning...**

One thing I did well... Text Here

Text Here

One thing I did to improve... Text Here

Text Here

I really enjoyed... Text Here. because... Text Here

Text Here

## **I can apply my understanding of Graphics to communicate information and ideas through a range of media**

## **Graphics**

## **Statement Code: GRJC3**

Student: Name Surname **Class:** Class: Class

#### **I can**

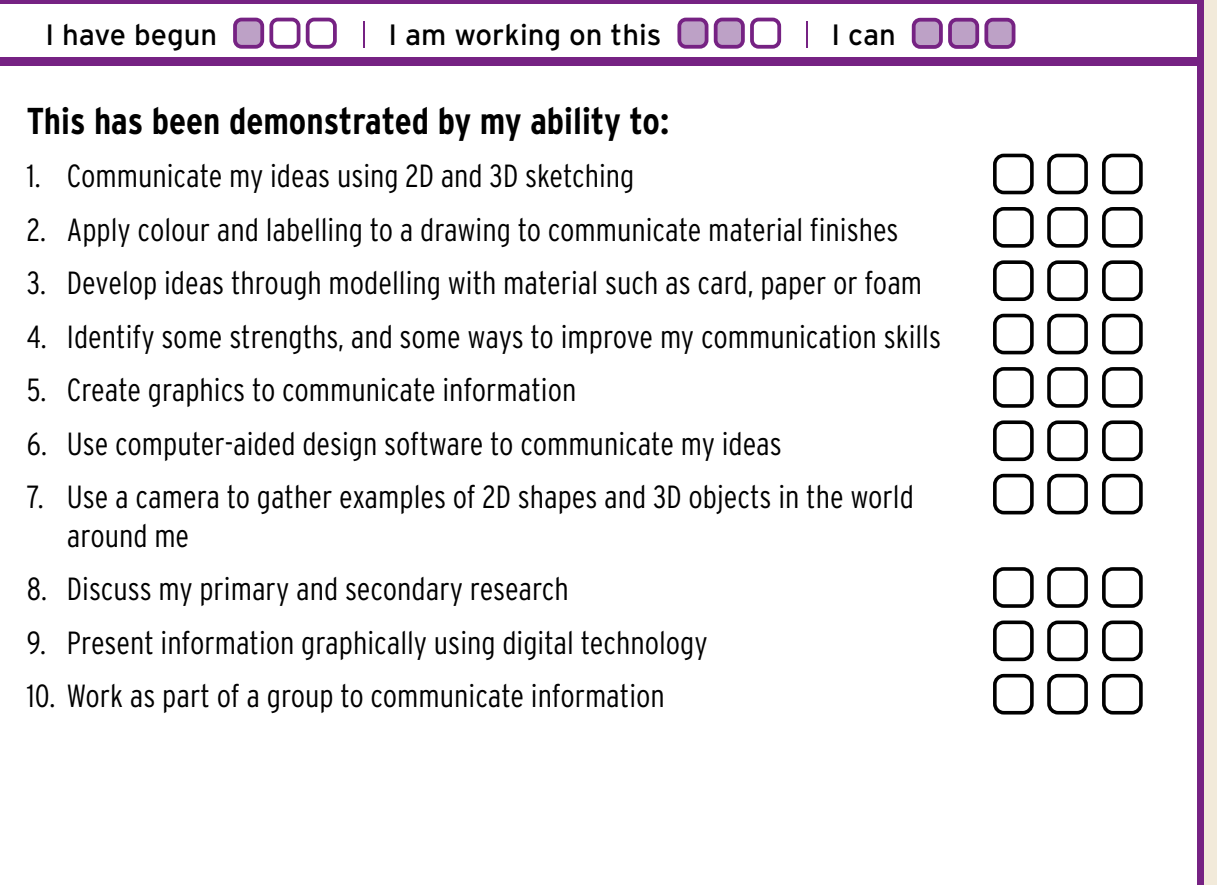

#### **Reflecting on my learning...**

One thing I did well... Text Here

Text Here

One thing I did to improve... Text Here

Text Here

I really enjoyed... Text Here because... Text Here

Text Here

# 3D objects

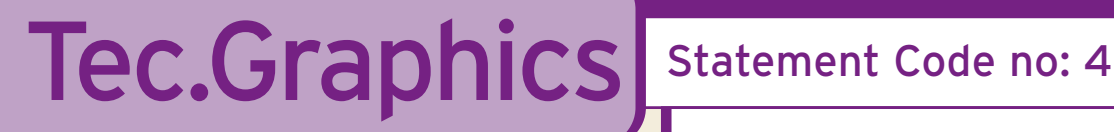

Student: Name Surname **Class**: Class

**Class: Class** 

At Junior Certificate level the student can:

Apply the knowledge and skills of drawing needed to understand the design and construction of 3D objects

Date Commenced:  $\mathbb{O}(\mathbb{O}/\mathbb{M})\times \mathbb{O}$  $\Omega$  Date Awarded:  $\mathbf{OD}/\mathbf{MO}/\mathbf{CO}$ 

#### Learning Targets - This has been demonstrated by your ability to:

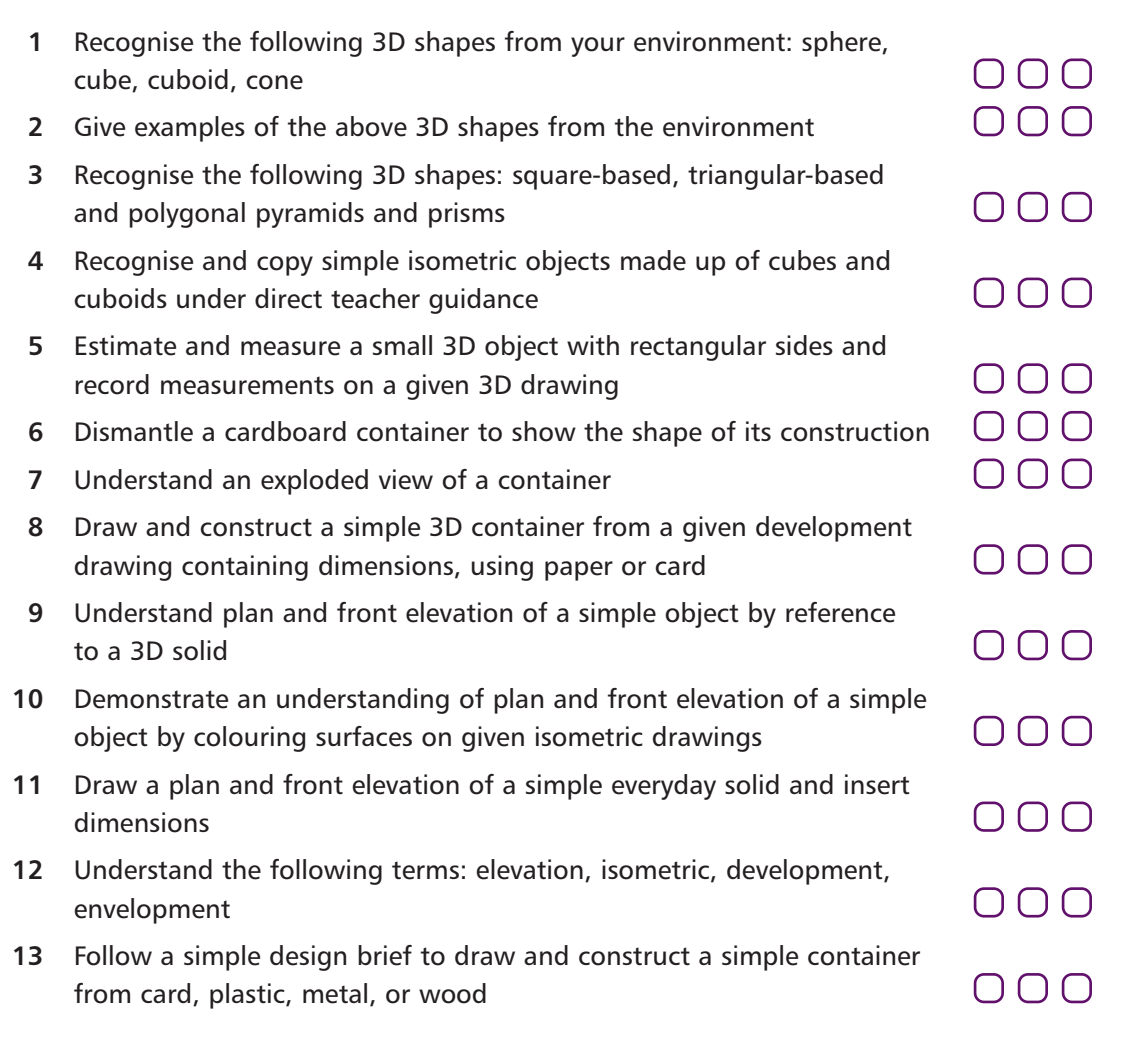

# CAD programs

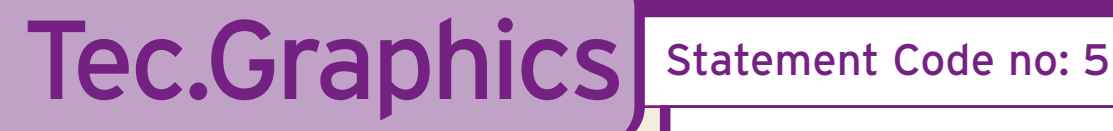

Student: Name Surname **Class**: Class

**Class: Class** 

At Junior Certificate level the student can:

Apply the skills, knowledge and understanding needed to produce a graphic image using Autocad (or other suitable CAD program)

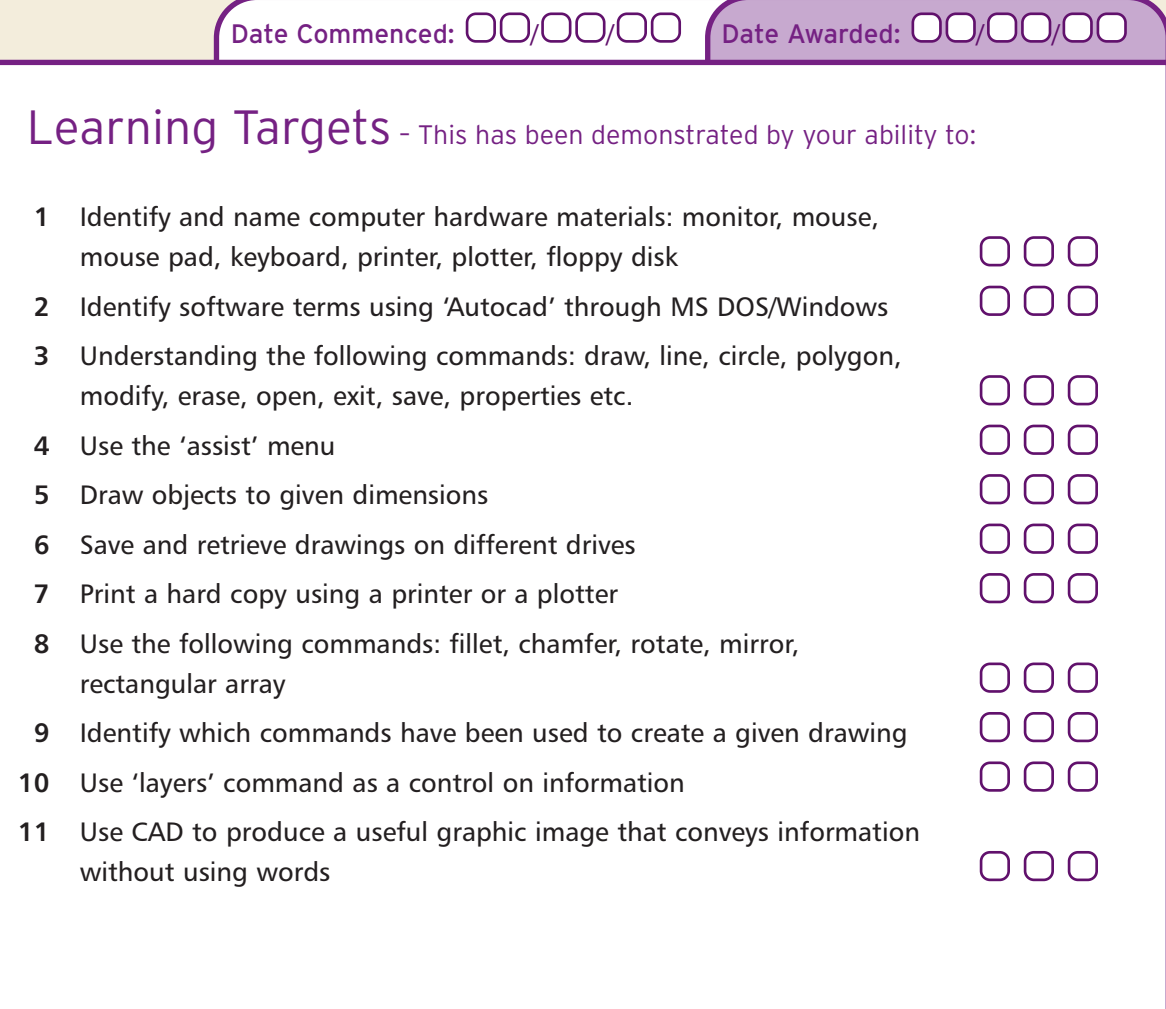

Work begun  $\bigcirc$   $\bigcirc$   $\bigcirc$   $\bigcirc$   $\bigcirc$  work in progress  $\bigcirc$   $\bigcirc$   $\bigcirc$   $\bigcirc$  work completed  $\bigcirc$   $\bigcirc$   $\bigcirc$ 

# Drawing: 2D shapes

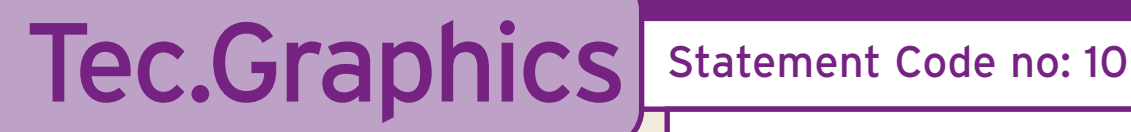

Student: Name Surname **Constant Class: Class** 

Class: Class

At Junior Certificate level the student can:

Use basic drawing instruments to demonstrate the skills of drawing and the knowledge of basic 2D shapes

Date Commenced: ①①/MM/YL/ 【Date Awarded: ①①/MM/YLY

### Learning Targets - This has been demonstrated by your ability to:

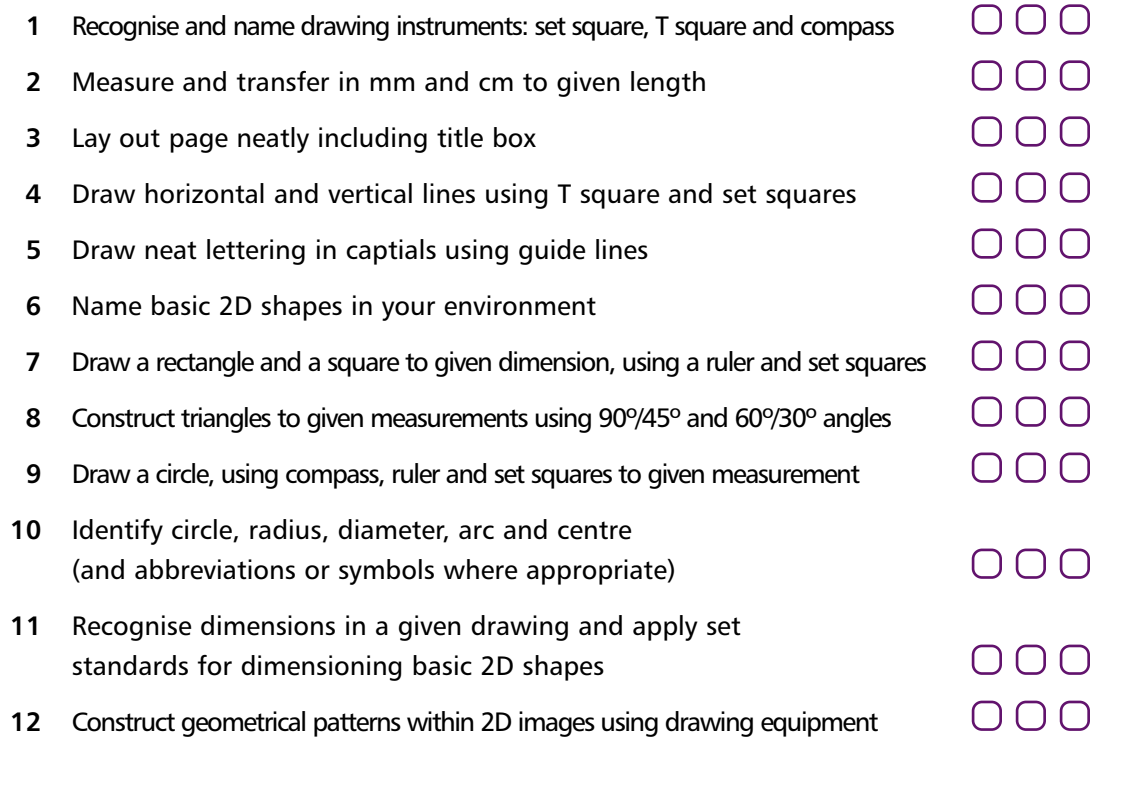

**Refer also to:** All subjects except Physical Education

Work begun  $\bigcirc$   $\bigcirc$   $\bigcirc$   $\bigcirc$   $\bigcirc$  work in progress  $\bigcirc$   $\bigcirc$   $\bigcirc$   $\bigcirc$  work completed  $\bigcirc$   $\bigcirc$   $\bigcirc$ 

## Drawing: Complex 2Dand 3D shapes

# Tec.Graphics Statement Code no: 11

Student: Name Surname **Class**: Class

Class: Class

At Junior Certificate level the student can:

Use basic drawing instruments to demonstrate the skills of drawing and the knowledge of more complex 2D shapes and basic 3D shapes

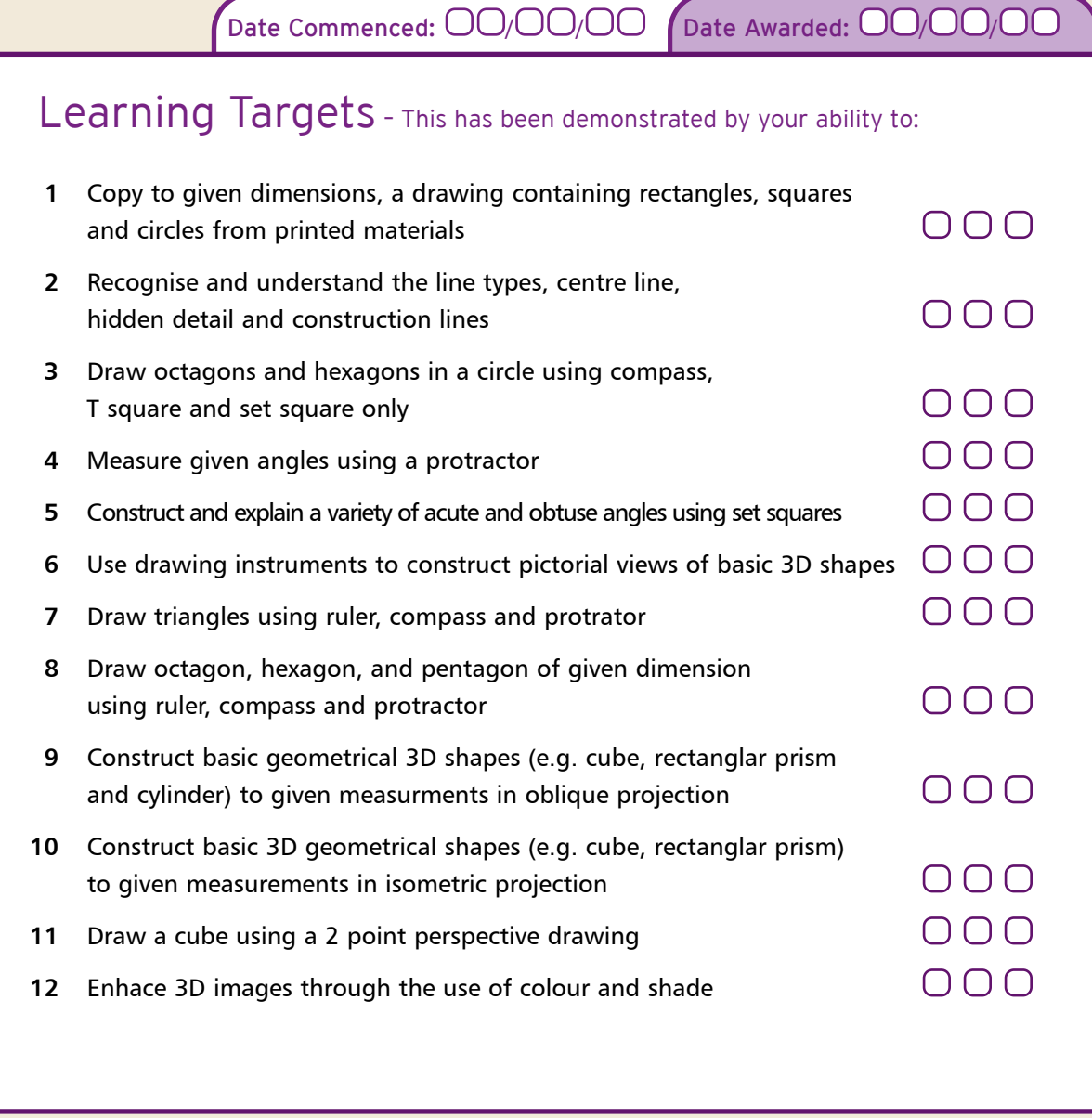

**Refer also to:** All subjects except Physical Education

Work begun  $\Box$   $\Box$   $\Box$  | Work in progress  $\Box$   $\Box$  | Work completed  $\Box$   $\Box$   $\Box$ 

# Scale Drawings

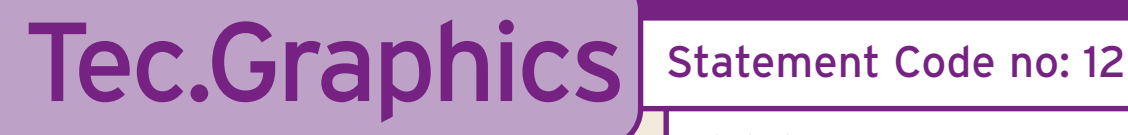

Student: Name Surname **Class**: Class

**Class: Class** 

At Junior Certificate level the student can:

## Use the full range of drawing instruments to produce scale drawings

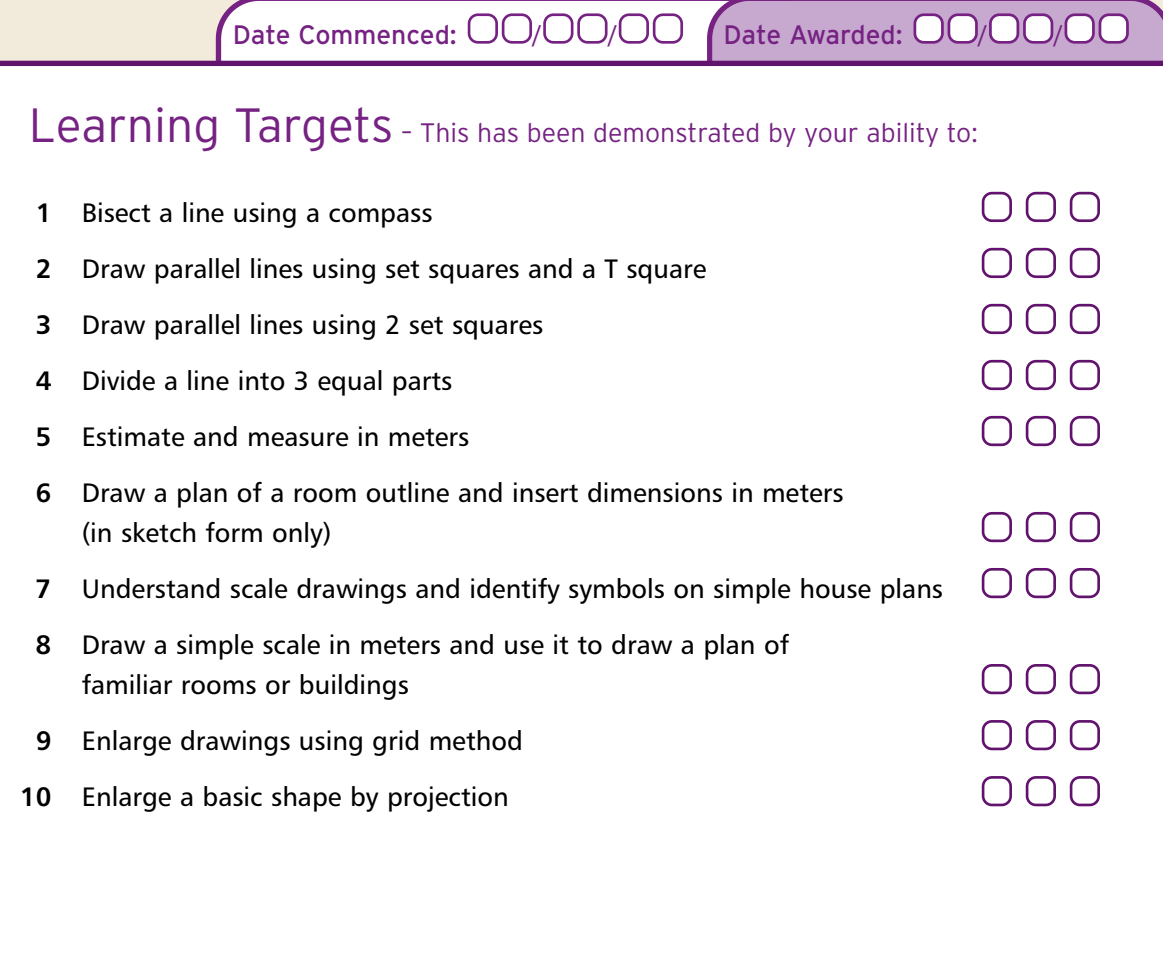

**Refer also to:** All subjects except Physical Education

Work begun  $\bigcirc$   $\bigcirc$   $\bigcirc$   $\bigcirc$   $\bigcirc$  work in progress  $\bigcirc$   $\bigcirc$   $\bigcirc$   $\bigcirc$  work completed  $\bigcirc$   $\bigcirc$   $\bigcirc$